## SAP ABAP table TISSR\_MABSEG\_GRP {ISSR: Zuordnung Segment zu Segmentgruppe}

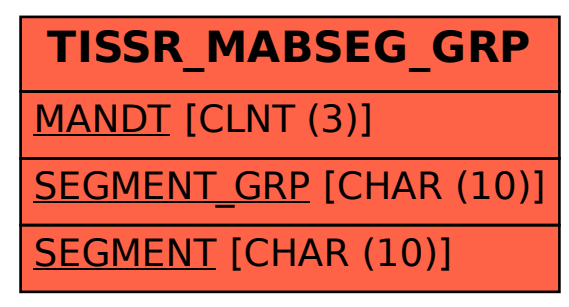